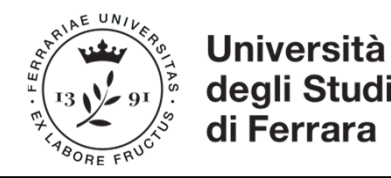

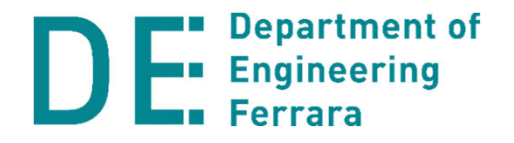

#### Corso di **Disegno Tecnico Industriale**

#### a.a. 2021‐22

# **Iscrizione a Classroom e link aula virtuale**

prof. Denis Benasciutti denis.benasciutti@unife.it

## **Materiale didattico: Google "Classroom"**

Da questo Anno Accademico il Materiale Didattico sarà disponibile solamente nella app "Classroom" di Google email (UniFE).

#### **Per iscriversi a Classroom è necessaria una email ….@edu.unife.it**

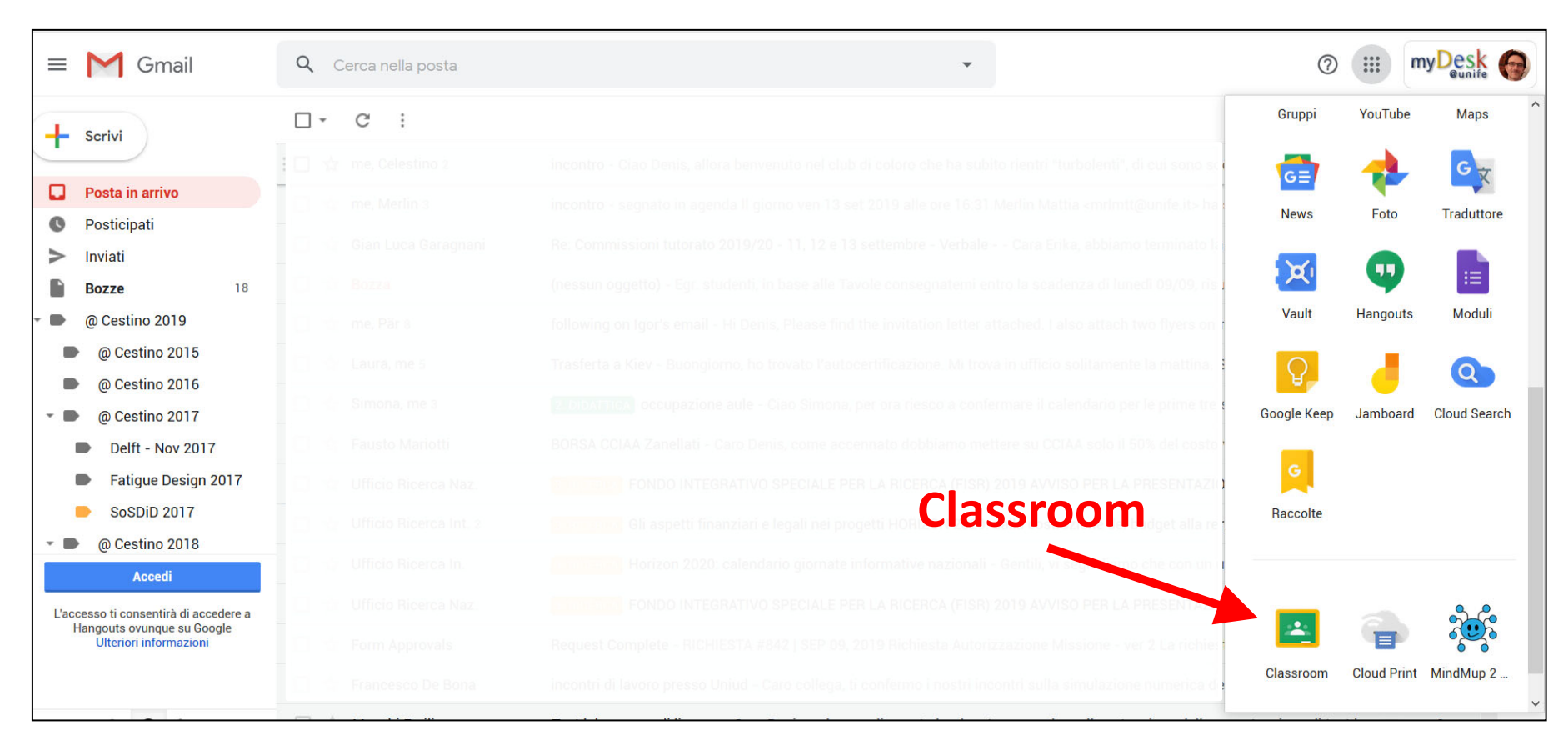

### **Come iscriversi <sup>a</sup> Google "Classroom"**

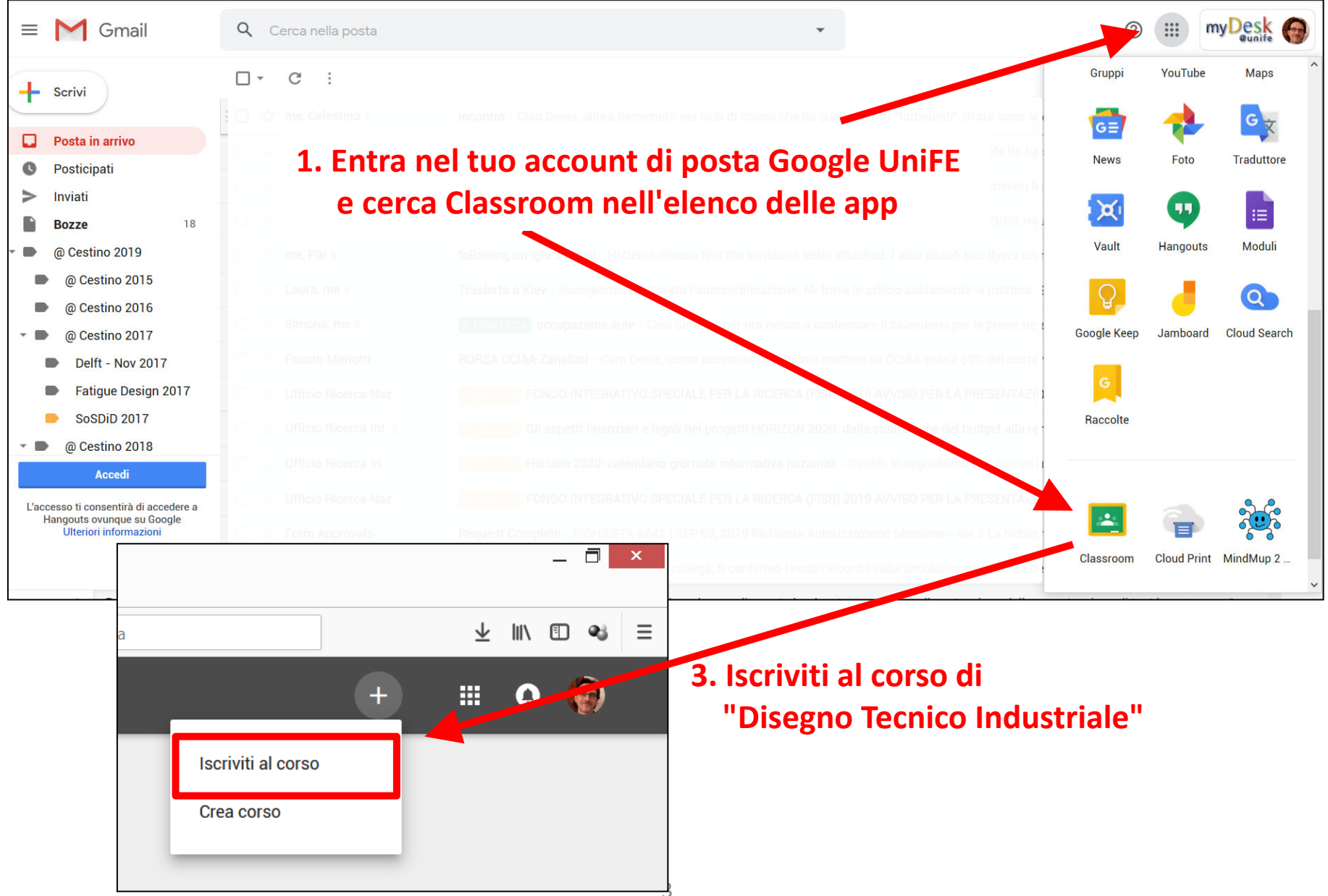

## **Come iscriversi <sup>a</sup> Google "Classroom"**

Iscriversi al corso:

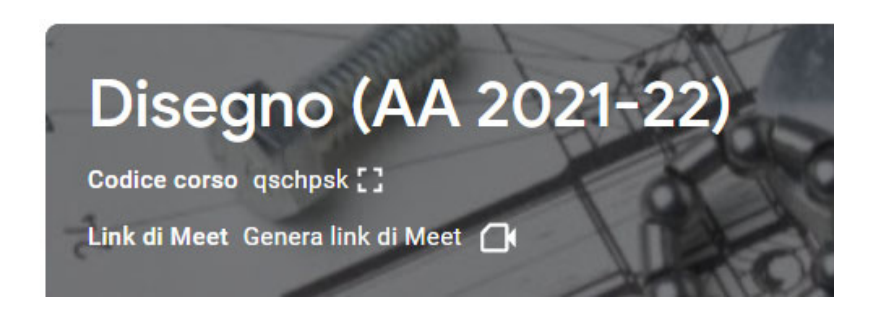

Aula virtuale Google Meet per streaming: Classroom <sup>&</sup>gt; Lavori del corso <sup>&</sup>gt; Calendar NOTA:

la lezione in presenza sarà attivata SOLO ad esaurimento dei posti in Aula 2

utilizzando il codice:

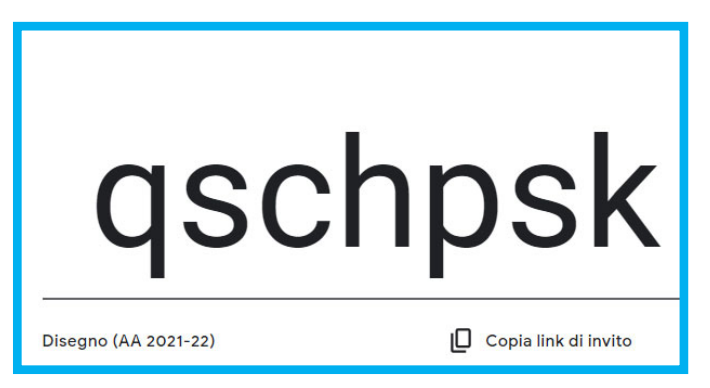